УПРАВЛЕНИЕ ПО ОБРАЗОВАНИЮ И НАУКЕ АДМИНИСТРАЦИИ МУНИЦИПАЛЬНОГО ОБРАЗОВАНИЯ ГОРОДСКОЙ ОКРУГ ГОРОД-КУРОРТ СОЧИ КРАСНОДАРСКОГО КРАЯ МУНИЦИПАЛЬНОЕ БЮДЖЕТНОЕ УЧРЕЖДЕНИЕ ДОПОЛНИТЕЛЬНОГО ОБРАЗОВАНИЯ СТАНЦИЯ ЮНЫХ ТЕХНИКОВ Г. СОЧИ

 $65^3$ 

Принята на заседании педагогического/методического совета от «25» мая 2020 г. Протокол № 7

Утверждаю Директор МБУ ДО СЮТ Charles / E. A. Monymm Приказ № 17 от «25» мая 2020 г.

# ДОПОЛНИТЕЛЬНАЯ ОБЩЕОБРАЗОВАТЕЛЬНАЯ ОБЩЕРАЗВИВАЮЩАЯ ПРОГРАММА ТЕХНИЧЕСКОЙ НАПРАВЛЕННОСТИ «ЗD-МОДЕЛИРОВАНИЕ ТЕХНИЧЕСКИХ ОБЪЕКТОВ»

Уровень программы: ознакомительный Срок реализации программы 1 год (72ч.) Возрастная категория от 10 до 14 лет Вид программы: модифицированная Форма обучения: дистанционная Программа реализуется на бюджетной основе ID-номер Программы в Навигаторе: 30423

> Автор-составитель: педагог дополнительного образования Ирина Алексеевна Лелюх

г. Сочи 2020

#### **Раздел 1 «Комплекс основных характеристик образования: объем,**

#### **содержание, планируемые результаты»**

#### **Пояснительная записка**

Работа с графикой на компьютере всё больше и больше становится неотъемлемой частью компьютерной грамотности любого человека. Люди самых разных профессий применяют компьютерную графику в своей работе. САПР (система автоматизированного проектирования) – рабочая среда проектировщика и конструктора, дизайнера и модельера, инженера любого вида деятельности.

Области применения САПР:

- разработка эскизов и чертежей (архитектура, машиностроение, швейное производство);
- моделирование транспорта (авиалайнеры, корабли и суда, танки, автомобили и т.д.);
- моделирование гидросооружений;
- картография, ландшафтный дизайн;
- разработка мультипликационных моделей;
- разработка дизайна помещений, зданий и сооружений, знаков и обозначений, украшений.

Программа «3D-моделирование технических объектов» способствует развитию познавательной активности учащихся; творческого мышления; повышению интереса к информатике и инженерному дизайну, профориентации в мире профессий.

Знания и умения, приобретенные в результате освоения курса, учащиеся могут применить в различных областях знаний: физике, химии, биологии и др., они являются фундаментом для дальнейшего совершенствования мастерства в области трехмерного моделирования.

Перспективы применения САПР обучающимися, завершившими обучение по курсу:

- применение знаний основ черчения, технологии, инженерной и машинной графики в дальнейшем обучении в средне - специальных и высших технических учебных заведениях,
- участие в конкурсах и (или) исследовательских проектах технической направленности.

#### **1.1. Направленность дополнительной общеобразовательной программы**

Дополнительная общеобразовательная программа «3D-моделирование технических объектов» технической направленности ориентирована на реализацию интересов детей в сфере моделирования, развитие их информационной и технологической культуры. В процессе её освоения обучающиеся познакомятся с основами черчения, технологии, инженерной и машинной графики, а в результате смогут подготовиться к обучению в средне - специальных и высших технических учебных заведениях.

# **1.2. Новизна, актуальность, педагогическая целесообразность.**

В период перехода современного общества от индустриальной к информационной экономике, от традиционных технологий к гибким наукоёмким производственным комплексам высокие темпы развития получают такие направления, как инженерный дизайн.

Потребности рынка труда в специалистах технического профиля выдвигают актуальную задачу обучения детей основам черчения и автоматизированного проектирования технических устройств.

Технологическое образование является одним из важнейших компонентов подготовки подрастающего поколения к самостоятельной жизни.

Актуальность и мотивации для выбора данного вида деятельности состоит в практической направленности программы, возможности углубления и систематизации знаний из основного общего образования.

#### **1.3. Отличительные особенности данной программы**

Реализация программы осуществляется с использованием методических пособий, специально разработанных фирмой АСКОН для знакомства с САПР «Компас», встроенных в программное обеспечение.

Отличительной особенностью программы является постоянное следование принципу «от простого к сложному», освоение правил работы в системе проектирования в ходе выполнения практических заданий, соблюдение правил информационной культуры, которые предполагают:

- осознанное отношение к поставленной задаче;
- пользовательскую грамотность и исполнительскую дисциплину;
- соответствие выбранных команд поставленной задаче.

#### **1.4. Адресат программы**

Дополнительная общеобразовательная программа «3D-моделирование технических объектов» предназначена для обучающихся 10-14 лет, пользователей персональных компьютеров с начальным уровнем подготовки и интересом к данной предметной области.

Предполагаемый состав группы – разновозрастная. Уровень образования – 7-8 класс, либо 5-6 класс. В группе 6-12 человек.

#### **1.5. Формы обучения. Режим занятий**

Форма обучения – дистанционная на дистанционной платформе <http://do-sut-sochi.ru/> с ярко выраженным индивидуальным подходом.

Программа рассчитана на 1 год обучения. Годовая нагрузка обучающегося составит 72 часа.

Режим занятий соответствует нормам СаНПиН: два раза в неделю по 1 академическому часу.

#### **1.6. Особенности организации образовательного процесса**

Предусмотрены формы организации образовательного процесса:

лекционная (получение нового материала);

практикум (обучающиеся выполняют практические работы);

 самостоятельная (обучающиеся выполняют индивидуальные задания в течение части занятия или одного-двух занятий);

 конкурс (практическое участие обучающихся в разнообразных мероприятиях по инженерному дизайну);

 соревнование (практическое участие обучающихся в разнообразных мероприятиях по инженерному дизайну).

#### **1.7. Уровень содержания программы, объем и сроки реализации**

Уровень программы – ознакомительный, так как ведётся набор среди обучающихся, не имеющих первоначальных компетенций в данной предметной области.

В программе предусмотрено участие детей с особыми образовательными потребностями: детей с ограниченными возможностями здоровья; талантливых (одарённых, мотивированных) детей; детей, находящихся в трудной жизненной ситуации.

Дети с ОВЗ принимаются после собеседования родителей (законных представителей) с педагогом-психологом. Собеседование проводится с целью установления уровня трудностей у ребенка и выстраивания индивидуального образовательного маршрута или рекомендации родителям обучаться в другой образовательной организации с более подходящими условиями для данной нозологии и уровня трудностей у ребенка.

Объем программы – 72 ч., срок реализации – одно полугодие.

#### **1.8. Цель и задачи программы**

Целью программы «3D-моделирование технических объектов» является создание условий для пробного погружения в популярную систему автоматизированного проектирования для формирования познавательного интереса, что позволит ребенку сделать в дальнейшем осознанный выбор в направлении своего дополнительного образования.

#### **Задачи:**

#### *Образовательные (предметные):*

 способствовать развитию познавательного интереса к информационным технологиям инженерному дизайну;

 способствовать формированию информационной культуры учащихся;

 познакомить обучающихся с основными инструментами САПР Компас;

 заинтересовать обучающихся, показать возможности современных программных средств для проектирования и редактирования 3Dизображений.

*Личностные* – формировать инженерную культуру мышления

*Метапредметные* - развитие мотивации к деятельности в области инженерного дизайна и проектирования, потребности в самостоятельности, ответственности и аккуратности.

При использовании дистанционных технологий обучения решаются следующие задачи:

- формирование навыка владения ТСО и программами;

 формирование навыка самостоятельного поиска информации через информационные онлайн-платформы, сайты и блоги;

 развитие умения анализировать и корректировать собственную деятельность.

#### **1.9. Планируемые результаты.**

Измеряемым количественным результатом будет: переход на базовый уровень не менее 25% обучающихся.

#### *1.5.1. предметные результаты:*

По окончании программы обучающийся должен:

иметь общие представления об изучаемой предметной области;

знать назначение и функции программы Компас;

 обладать первичным интересом к деятельности в данной предметной сфере;

 узнать о своей потребности к продолжению изучения выбранного вида деятельности по программам базового уровня.

В результате освоения практической части курса учащиеся должны уметь создавать собственные модели, используя главные инструменты программы, а именно:

- создавать чертежи простых объектов;
- выполнять основные операции над объектами;
- получать объемные изображения;
- применять различные операции;
- создавать плоскости.

#### *1.5.2. личностные результаты***:**

- научиться работать в команде;
- развить навыки самооценки и взаимооценки;

 приобрести навык целеустремленного конструктивного отношения к удачам и поражениям.

#### *1.5.3. метапредметные результаты:*

 приобрести навыки анализа и синтеза на примере сборки и чертежа деталей

 усвоить принцип эмерджентности (когда система имеет свойства, не присущие элементам, из которых она состоит)

 приобрести способность к самостоятельному усвоению новых знаний и умений.

# **1.10. Содержание программы**

Таблица1

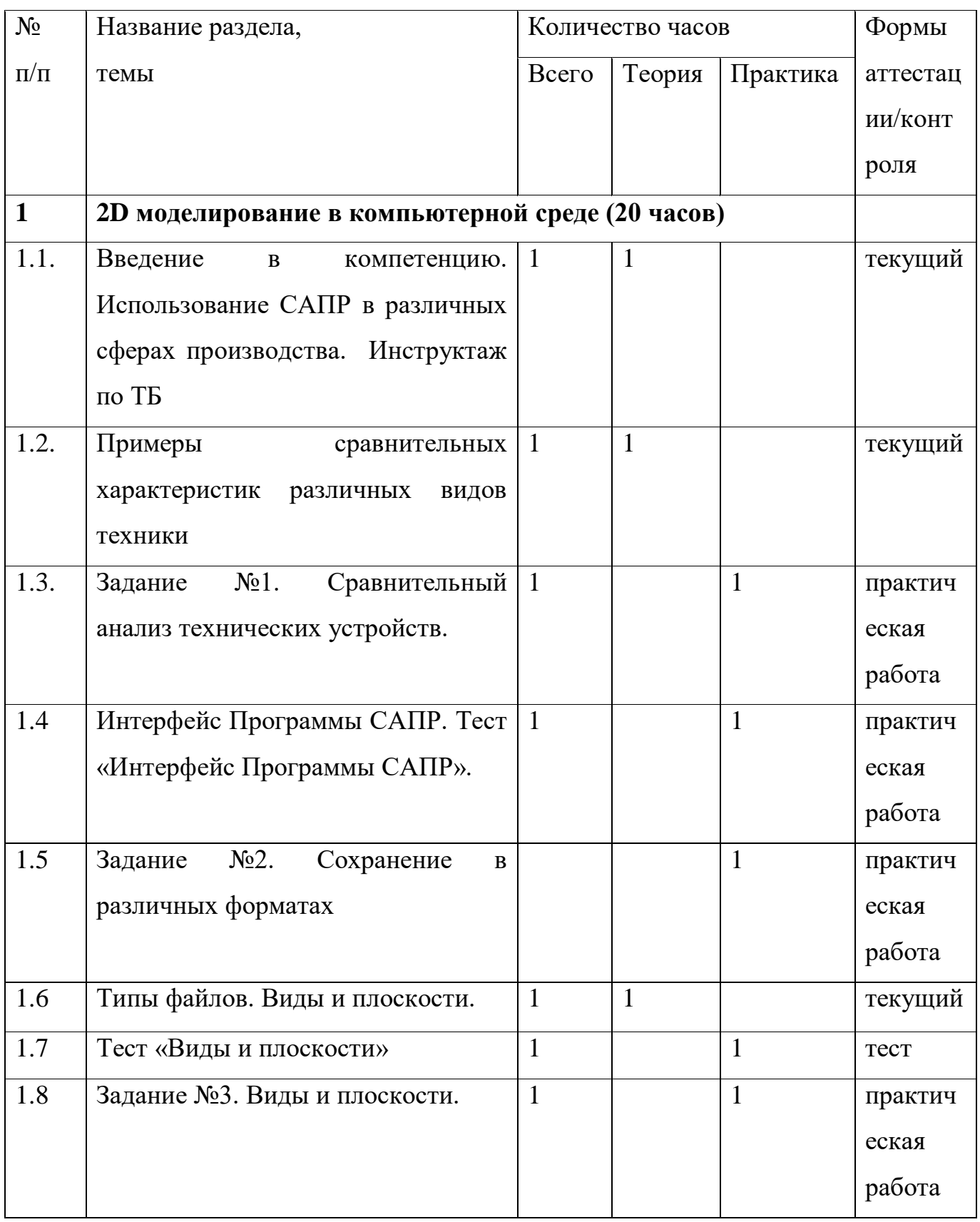

# **Учебный план**

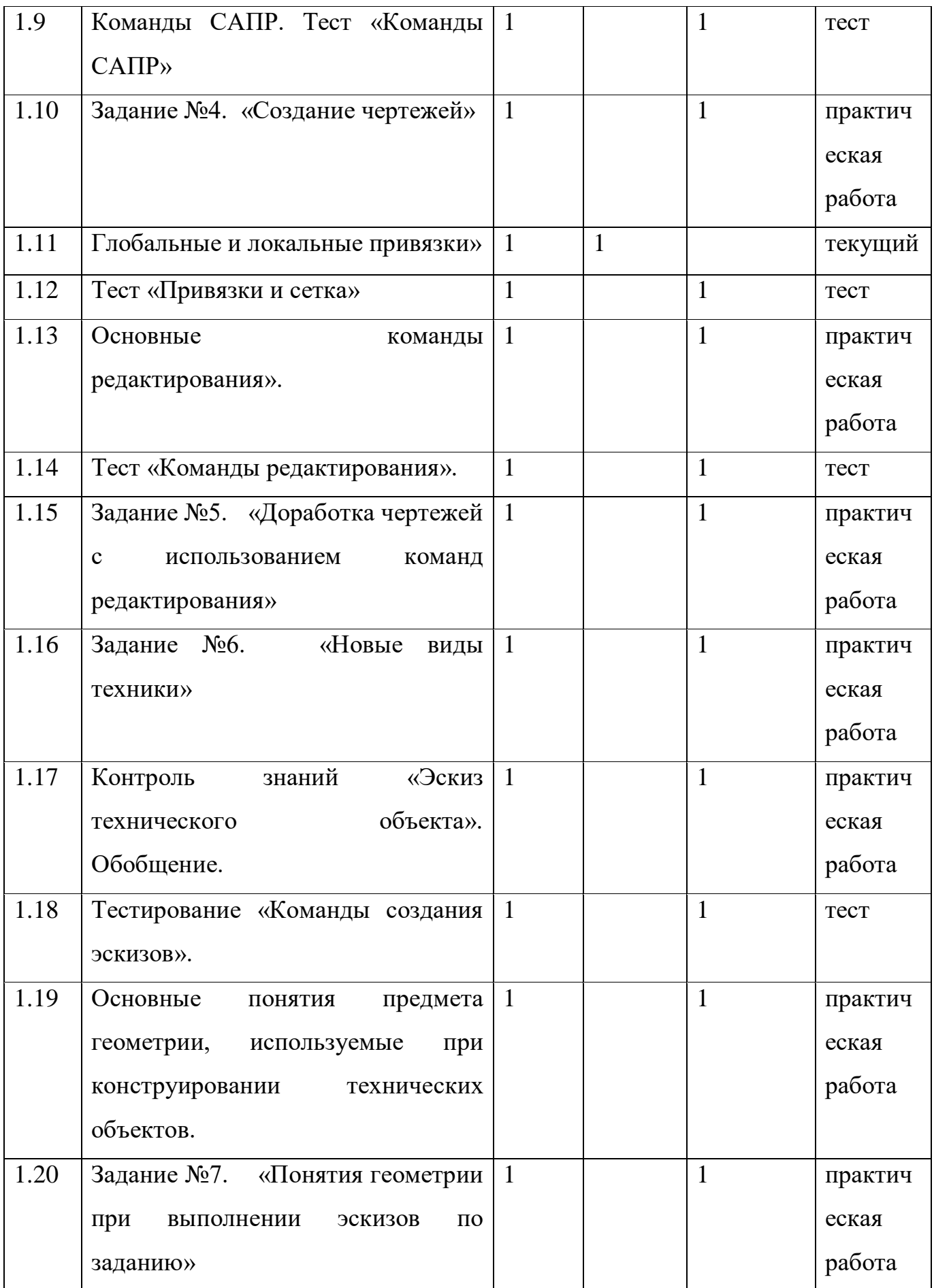

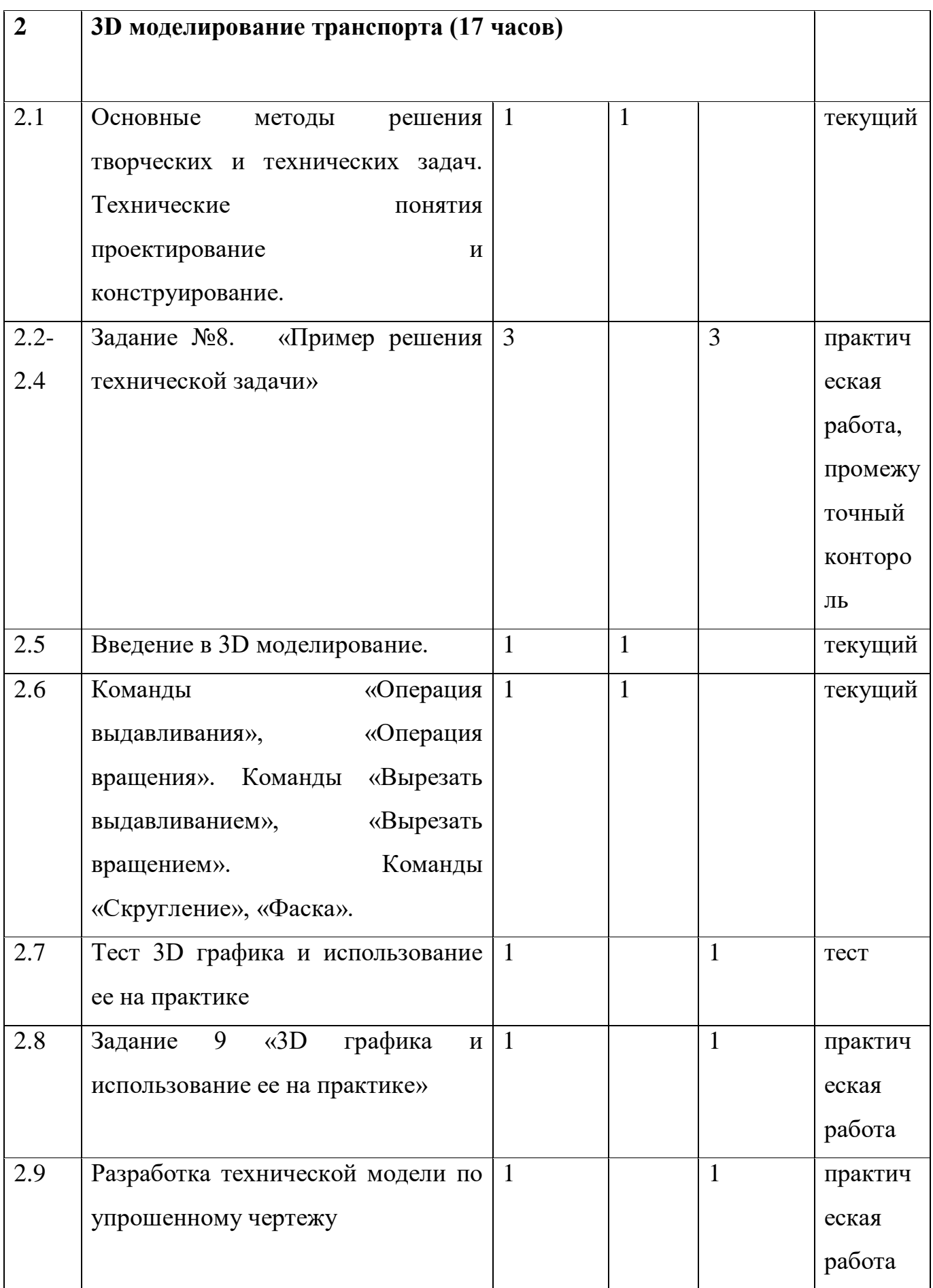

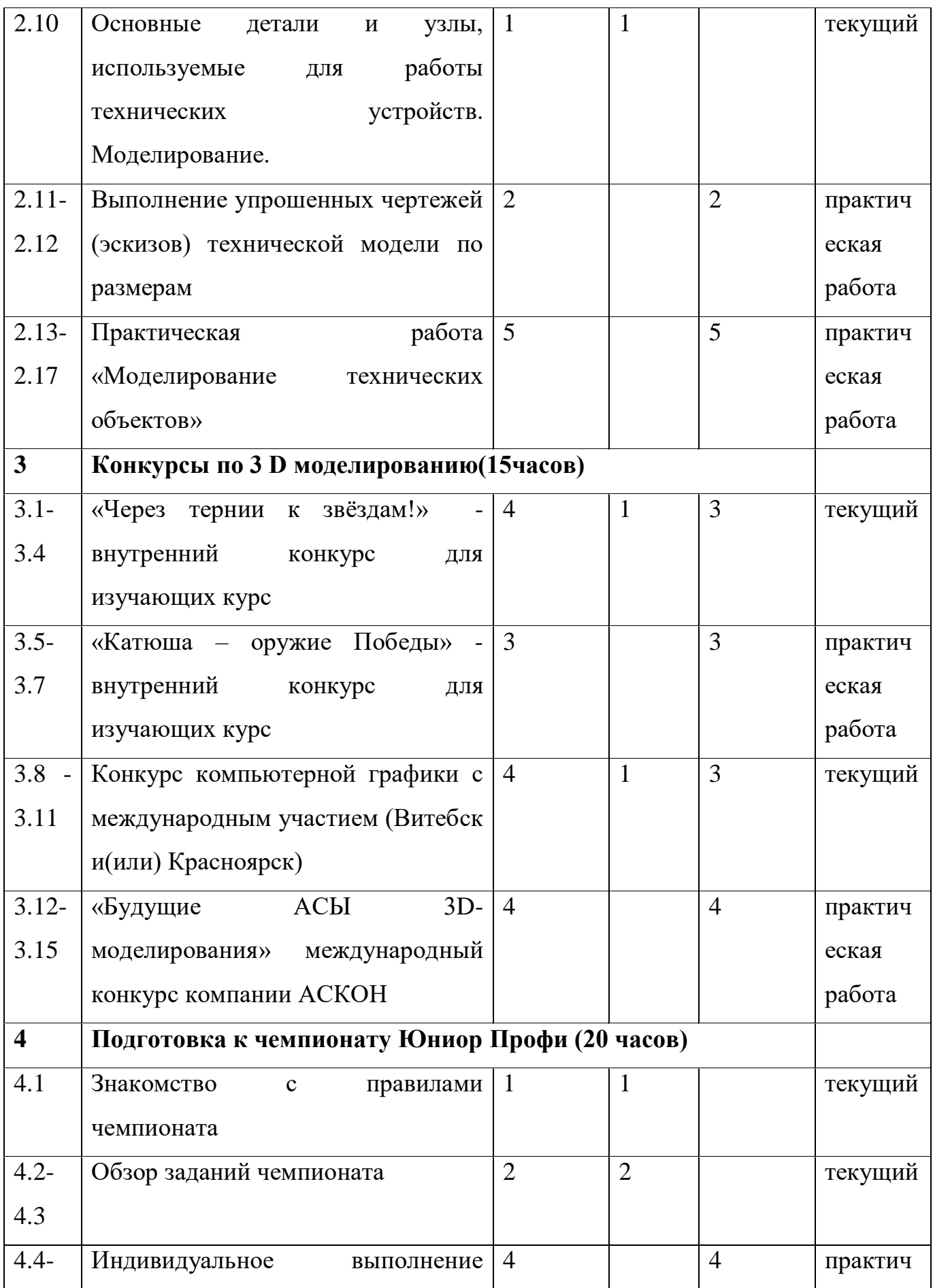

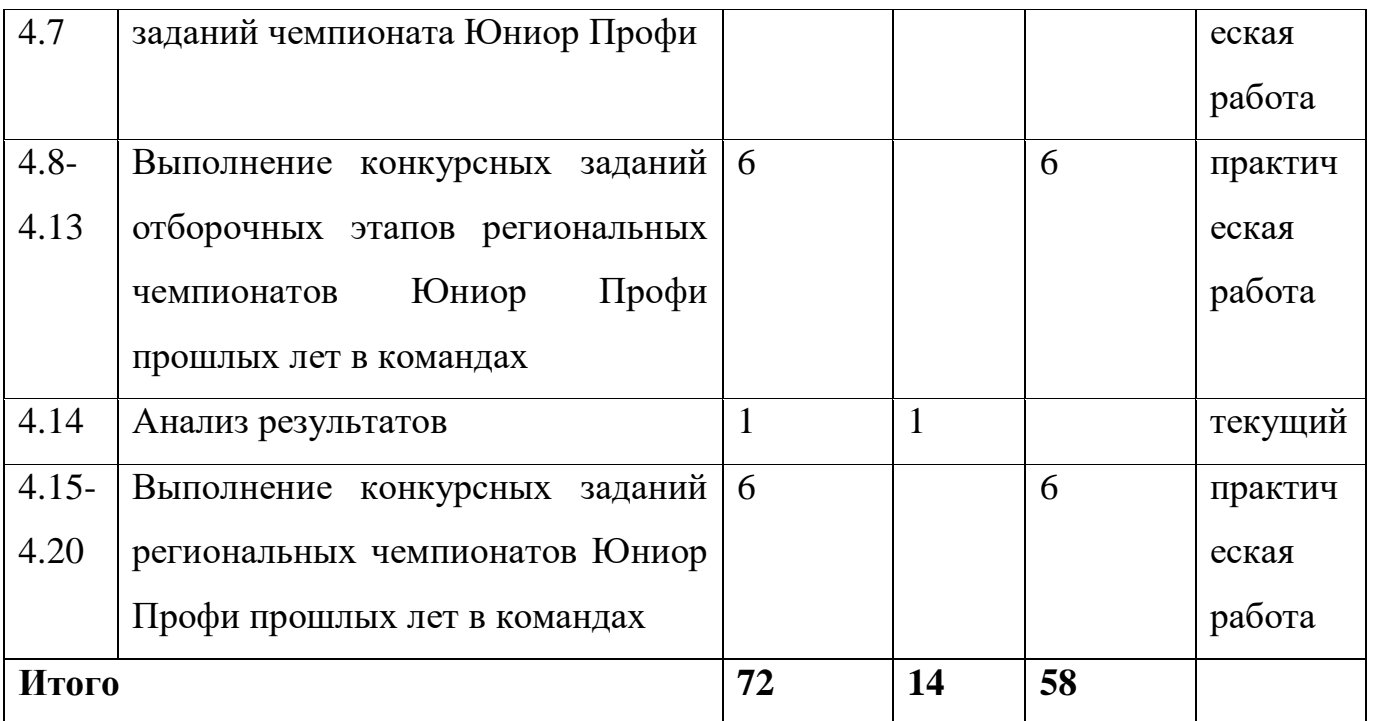

#### **Содержание учебного плана:**

#### **Тема1. 2D моделирование в компьютерной среде – 20часов**

Интерфейс системы. Главное меню. Инструментальные панели – Стандартная, Вид, Текущее состояние, Компактная, Панель свойств, Панель специального управления. Использование контекстных меню. Настройка интерфейса.

Общие сведения о системе. Типы документов. Типы файлов. Единицы измерений. Системы координат.

Общие приемы работы. Управление документами. Управление Курсором. Отмена и повтор действий. Управление изображением в окне. Привязки. Сетка. Выделение объектов и отмена выделения.

**Практические задания** предполагают отработку навыков работы с инструментарием и командами редактирования.

## **Тема2. 3D моделирование транспорта- 17 часов**

Создание деталей. Приемы создания детали. Редактирование детали. Дополнительные приемы и сервисные возможности. Параметрические свойства детали.

**Практические занятия** предполагают работу с набором практических упражнений по отработке умений использовать те или иные возможности системы автоматизированного проектирования КОМПАС в 3D моделировании.

Упражнения подобраны и отсортированы таким образом, что позволяют освоить и закрепить основные практические навыки по созданию твердотельных моделей и отображению их на чертеже. Для этого ряд заданий рекомендован для самостоятельного выполнения учащимися с целью закрепления полученных умений или контроля.

### **Тема3. Конкурсы по 3 D моделированию - 15часов**

Целями конкурсов по 3 D моделированию в САПР КОМПАС являются:

- 1. Внедрение современных информационных технологий в процесс инженерного образования.
- 2. Развитие сотрудничества начальной, средней, высшей школы и производства.
- 3. Укрепление сообщества пользователей программного обеспечения АСКОН в сфере образования.
- 4. Популяризация научно-технического творчества.

На конкурс принимаются:

 Сборочные трехмерные модели изделий, выполненные в системе КОМПАС-3D, [КОМПАС-3D Учебная версия](https://edu.ascon.ru/main/download/cab/) и [КОМПАС-3D Home.](http://home.kompas.ru/) При этом допускается и поощряется конвертация модели в формат КОМПАС-3D v18 и последующая доработка проекта в этой версии с целью использования новейших функциональных возможностей продукта и специализированных приложений.

Трехмерные модели деталей, выполненные в системе [КОМПАС-3D LT.](http://lt.kompas.ru/)

**Практические занятия** предполагают подготовку работ в соответствии с положениями конкурсов в системе автоматизированного проектирования КОМПАС.

#### **Тема4. Подготовка к чемпионату Юниор Профи - 20 часов**

Конкурсные задания на чемпионатах максимально приближены к реальным профессиональным задачам.

Школьники состязаются в профессиональном мастерстве как индивидуально (парно), так и в составе команды. На индивидуальных (парных) соревнованиях оценивается личная подготовка каждого ребенка, его уровень практического мастерства.

В команде школьники — они представляют разные профессии (направления) — решают задачи по конструированию и сборке сложных технологических устройств по заказам бизнес-компаний, придумывают и разрабатывают совместные проекты.

**Практические занятия** предполагают индивидуальную и командную подготовку проектов в соответствии с требованиями чемпионата Юниор Профи в системе автоматизированного проектирования КОМПАС.

**Раздел № 2 «Комплекс организационно-педагогических условий, включающий формы аттестации».**

Таблица2

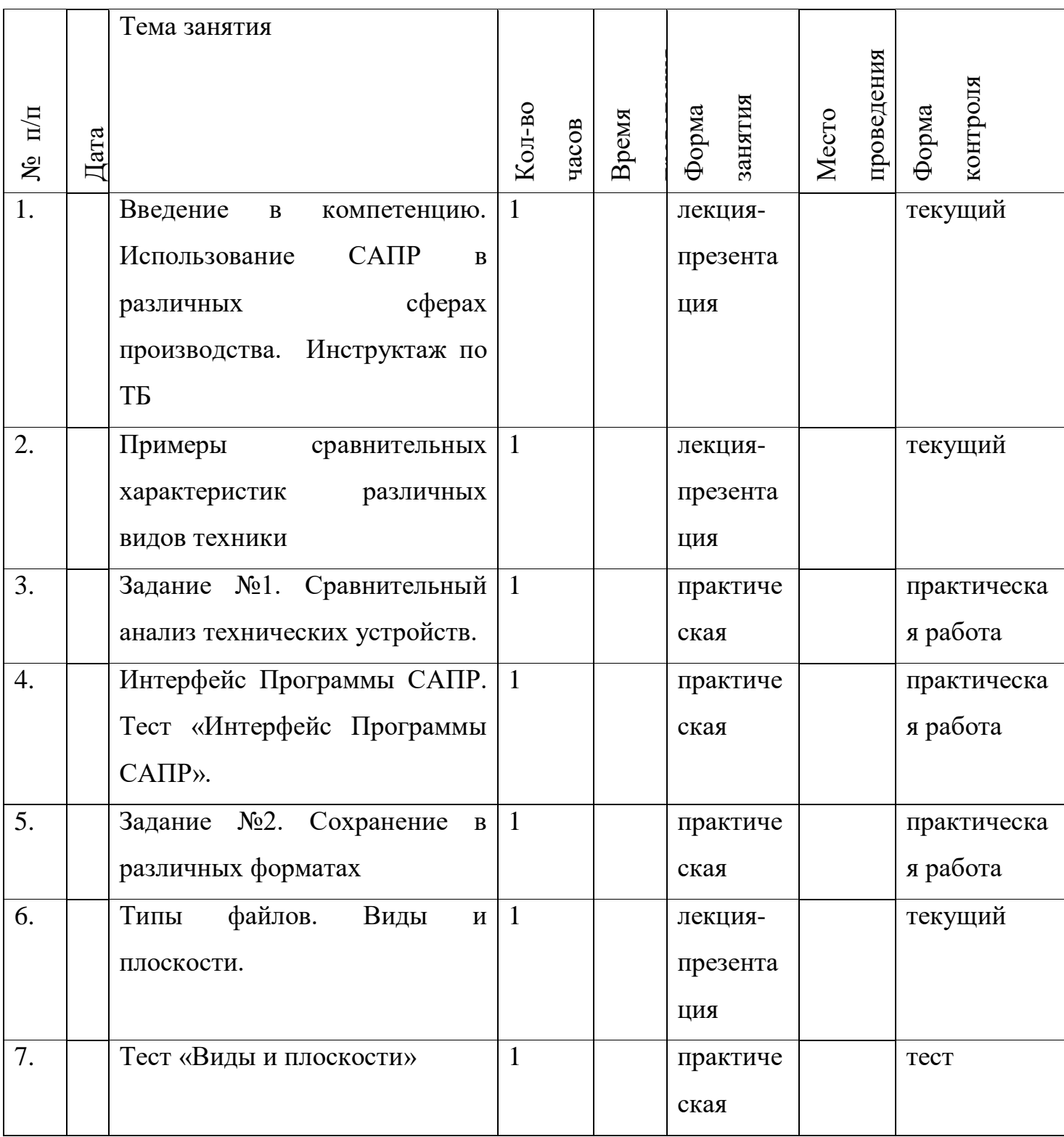

# **2.1. Календарный учебный график программы**

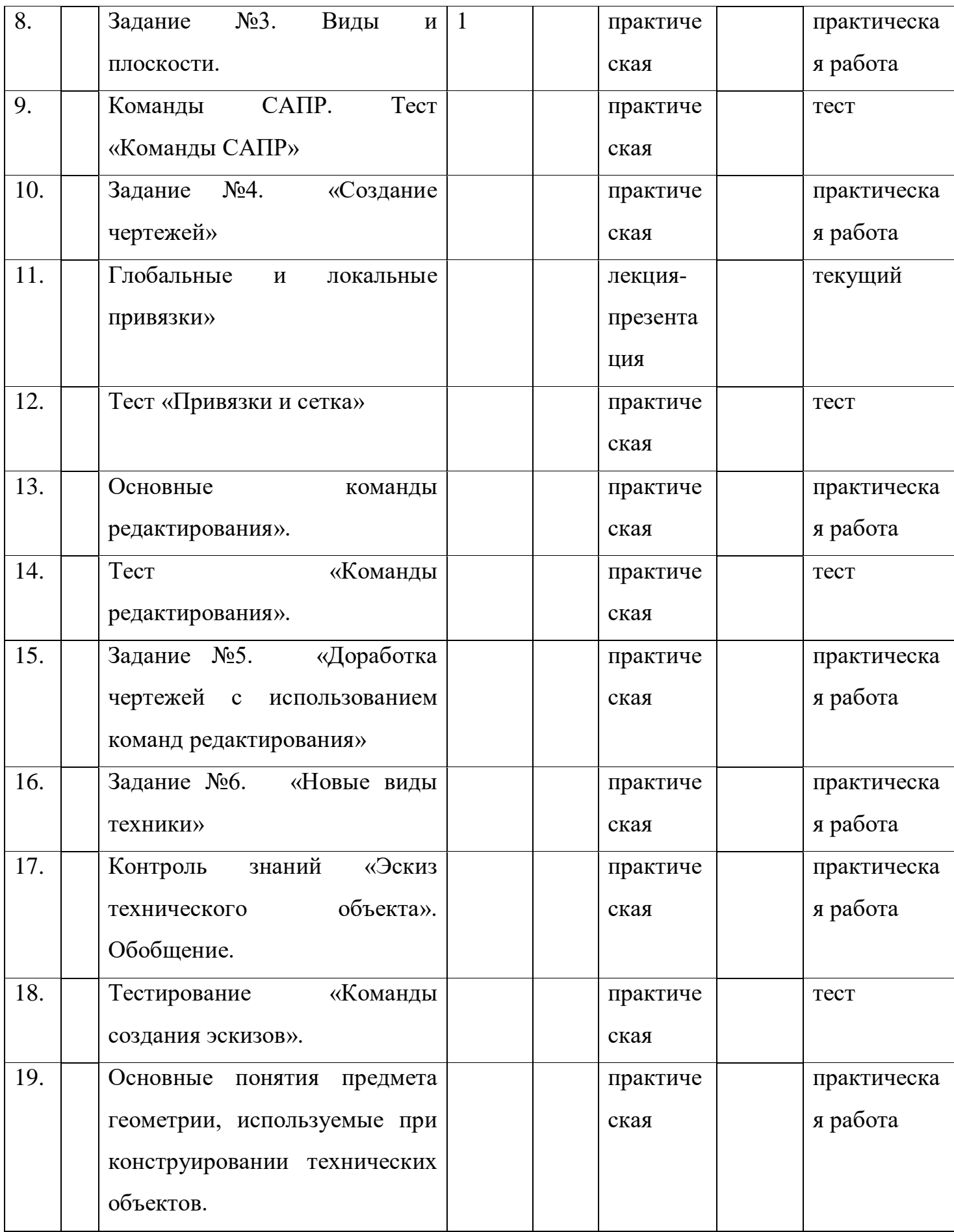

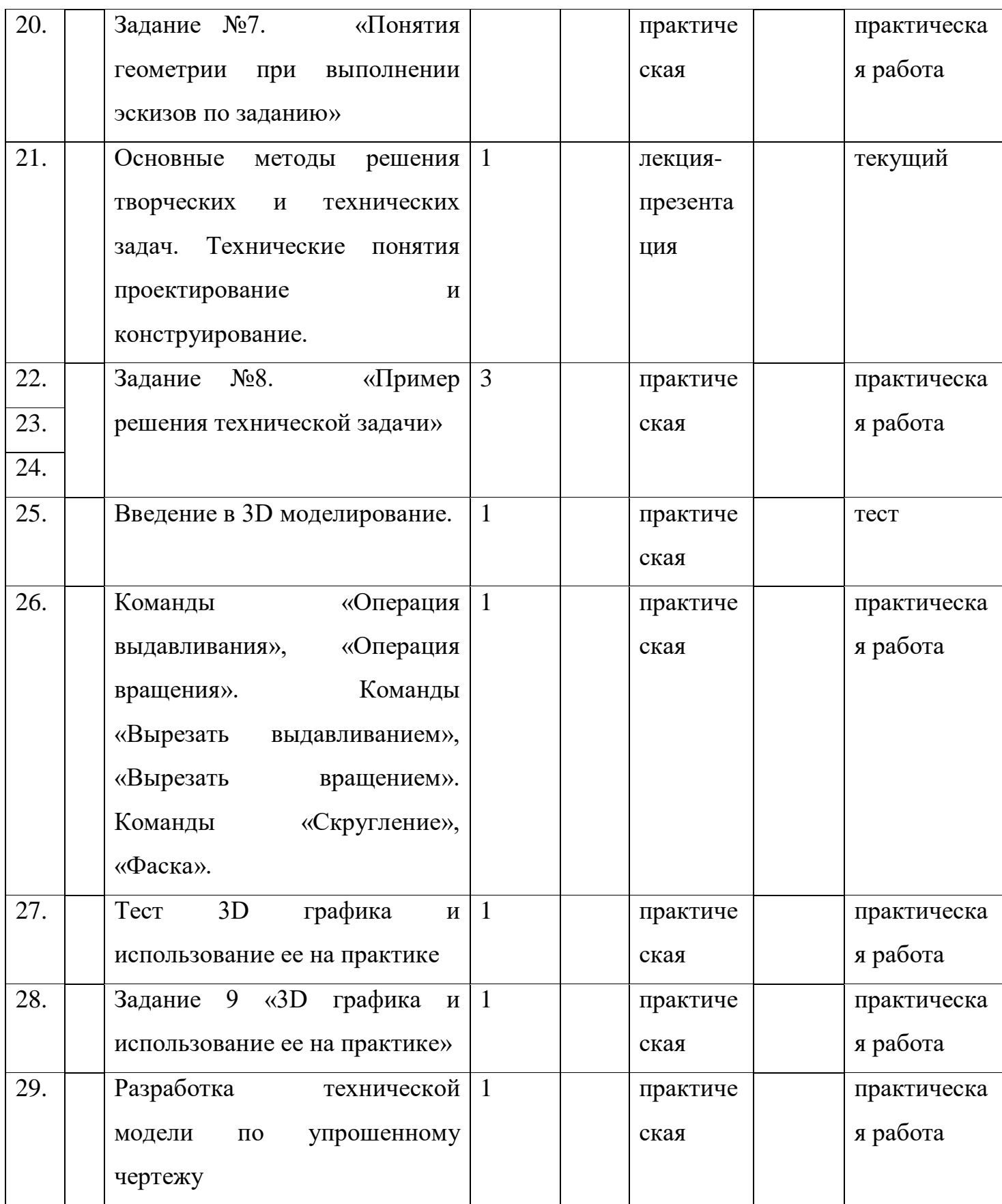

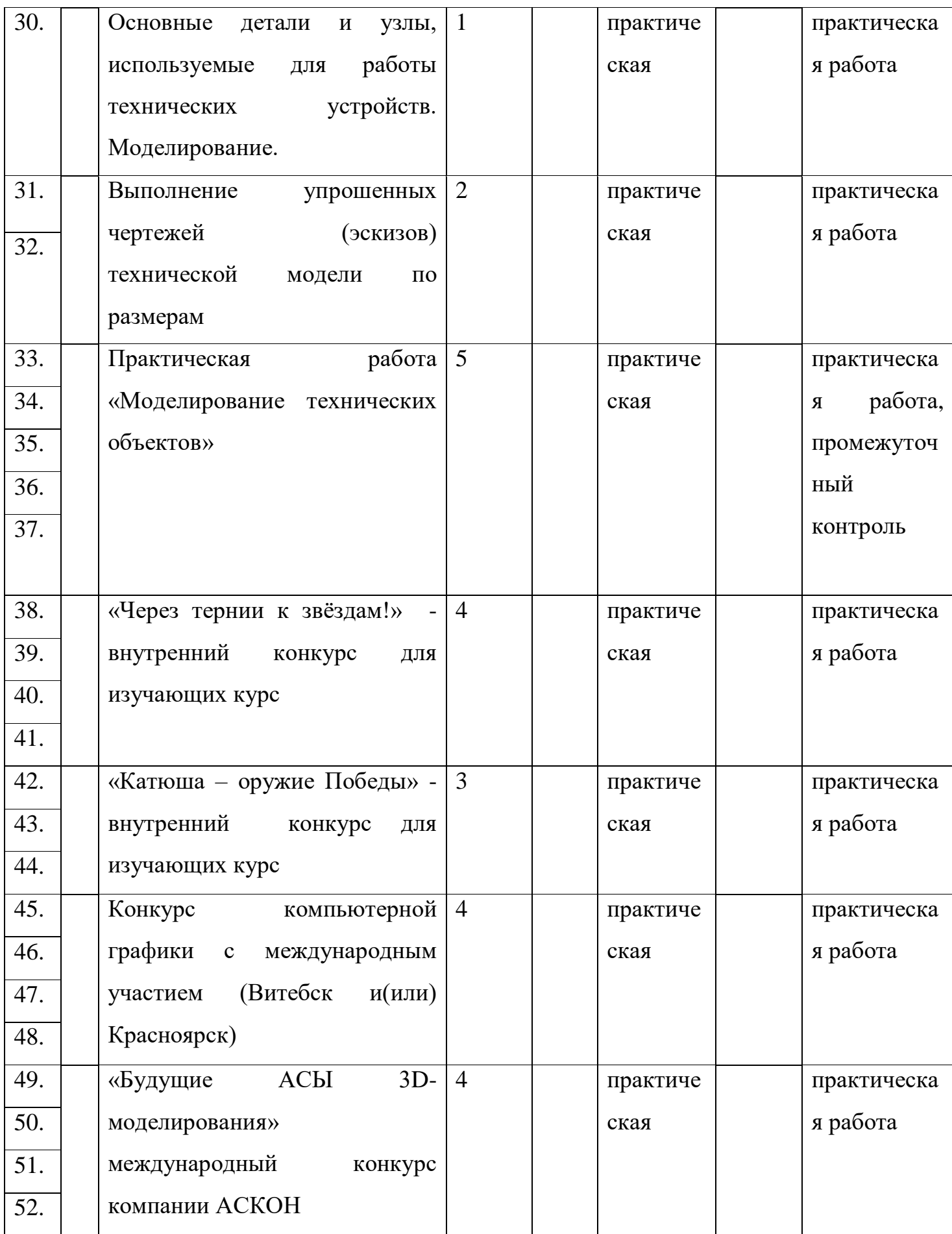

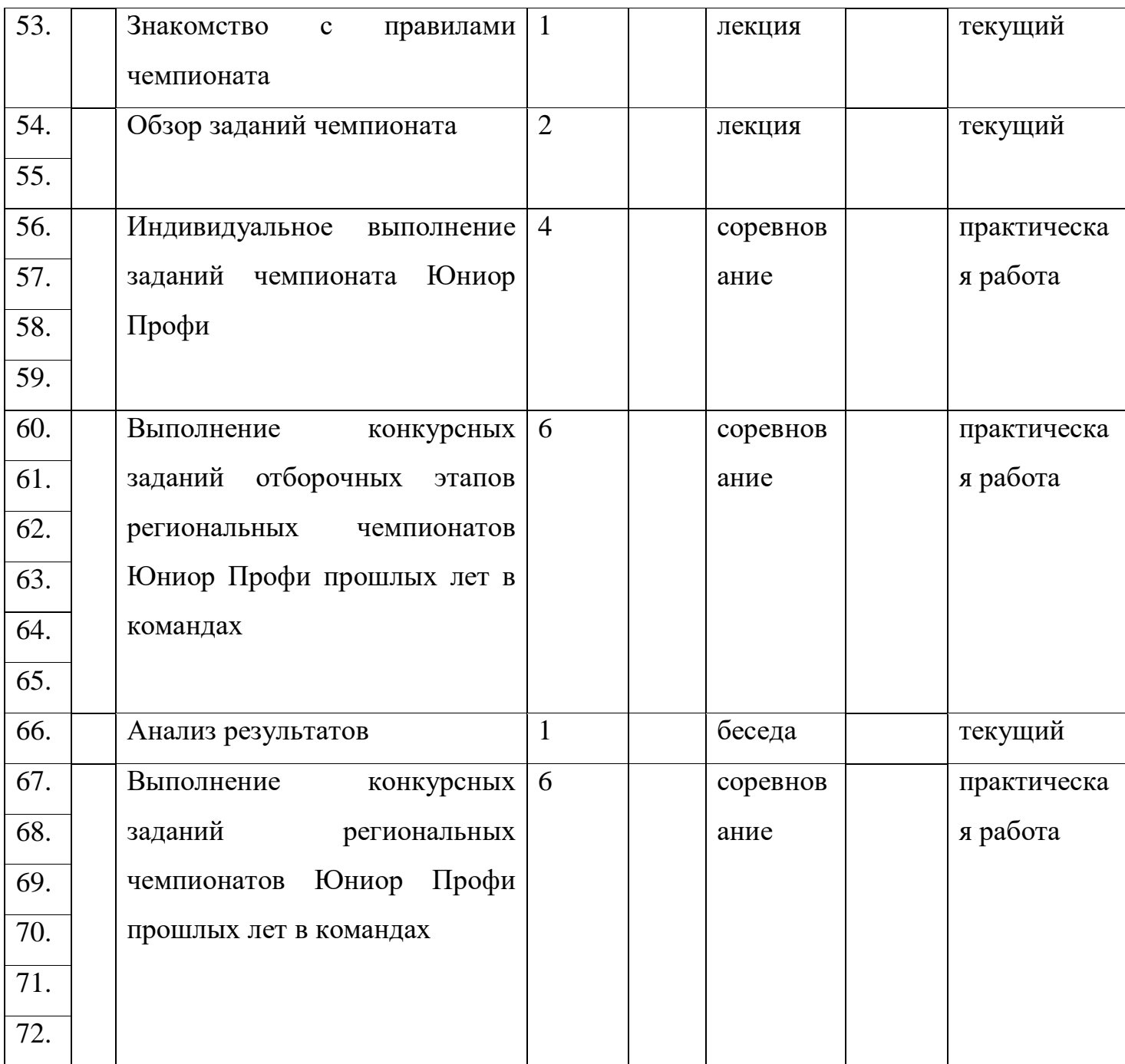

## **2.2. Условия реализации программы**

Для проведения занятий у обучающихся необходимо наличие компьютеров типа IBM PC, работающих под управлением русскоязычных (локализованных) либо корректно русифицированных операционных систем (Windows 7 и выше).

Обязательным условием работоспособности КОМПАС-3D и конфигураций является поддержка центральным процессором инструкций SSE2. По остальным параметрам минимально возможная конфигурация компьютера для установки и запуска КОМПАС-3D соответствует минимальным системным требованиям для соответствующих операционных систем.

Объем свободного пространства на жестком диске, необходимый для установки 2,4ГБ.

Предпочтительная конфигурация технических и программных средств включает:

Доступ к сети интернет;

- компьютеры, работающие под управлением ОС Windows 7 и выше(10-12 компьютеров);
- программное обеспечение КОМПАС-3D LT V12 (некоммерческая версия).

#### **2.3. Формы аттестации**

Формы предъявления и демонстрации образовательных результатов:

результаты тестирования;

- результаты практических работ;
- протокол соревнований.

#### **2.4. Оценка планируемых результатов**

В пакет диагностических методик, позволяющих определить достижение учащимися планируемых результатов, входят:

практические работы

тесты

 задания для участия в соревнованиях регионального этапа Юниор Профи.

#### **2.5. Методические материалы.**

При реализации образовательной программы «3D-моделирование технических объектов» будут использоваться методы обучения:

словесный,

наглядный практический;

объяснительно-иллюстративный,

частично-поисковый.

При реализации образовательной программы «3D-моделирование технических объектов» будут использоваться методы воспитания:

упражнение,

стимулирование,

мотивация.

Предпочтительные технологии:

Ведущие типы деятельности детей среднего школьного возраста обуславливают их включение в коллективную творческую деятельность, использование таких технологий как обучение в сотрудничестве, проектные методы обучения, технологию использования в обучении игровых методов, информационно-коммуникационные технологии.

#### **2.7. Список источников**

#### **Литература для педагога:**

- 1. Концепция развития дополнительного образования детей (утверждена Распоряжением Правительства РФ от 04 сентября 2014 года №1726-р) //Дополнительное образование. Сборник нормативных документов. –М. Издательство «Национальное образование»2015. – 48с. 16
- 2. Профессиональный стандарт педагога дополнительного образования детей и взрослых//Официальные документы в образовании – 2015 - №34- С.33-57
- 3. Рыбалёва И.А. Десять шагов к развитию региональной системы дополнительного образования детей//Дополнительное образование и воспитание. -2016-№3(197)-С. 3-6.
- 4. Сборник программ для внешкольных учреждений и общеобразовательных школ. Техническое творчество учащихся. – М.: Просвещение. 1988.
- 5. Сборник программ для внешкольных учреждений и общеобразовательных школ. Техническое творчество учащихся. – М.: Просвещение. 1988
- 6. Обучающие материалы компании АСКОН <http://kompas.ru/publications/video/>
- 7. Рекомендованная литература от компании АСКОН <http://kompas.ru/publications/books/>
- 8. Большаков В. П. Твердотельное моделирование деталей в САDсистемах: AutoCAD, КОМПАС-3D, SolidWorks, Inventor, Creo. Учебный курс (рекомендовано УМО). СПб.: Питер. 2014.
- 9. Г. В. Ефремов, С. И. Нюкалова. Инженерная и компьютерная графика на базе графических систем. Учебное пособие (гриф УМО). ). СПб.: Тонкие наукоемкие технологии (ТНТ). 2014
- 10.Рудаков П.И. Обработка сигналов и изображений. М.: Диалог МИФИ. 2000.
- 11.Шлихт Г.Ю. Цифровая обработка цветных изображений. -М., ЭКОМ, 1997.

#### **Литература для обучающихся:**

- 1. Обучающие материалы компании АСКОН <http://kompas.ru/publications/video/>
- 2. Рекомендованная литература от компании АСКОН <http://kompas.ru/publications/books/>
- 3. Журнал «Популярная механика» [http://www.popmech.ru](http://www.popmech.ru/)
- 4. Журнал "Наука и жизнь" <https://www.nkj.ru/>
- 5. Журнал "Техника молодежи" [http://technicamolodezhi.ru](http://technicamolodezhi.ru/)
- 6. Журнал «Моделист конструктор» [http://www.modelist-konstruktor.ru](http://www.modelist-konstruktor.ru/)

7. Журнал «Юный техник» [http://utechnik.ru](http://utechnik.ru/)

## **Литература для родителей:**

Концепция развития дополнительного образования детей (утверждена Распоряжением Правительства РФ от 04 сентября 2014 года №1726-р) //Дополнительное образование. Сборник нормативных документов. –М. Издательство «Национальное образование»2015. – 48с. 16

Приложение 1

## **Практическая работа №1**

#### **Характеристики различных видов техники**

Проведите анализ любого вида техники с использованием таблицы

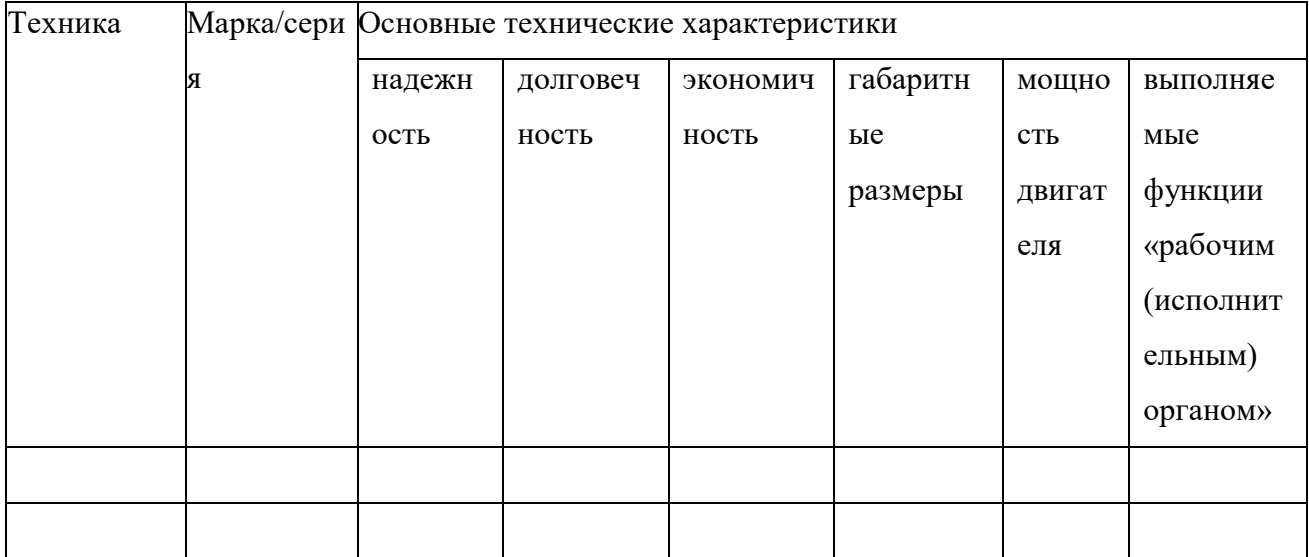

Познакомьтесь с информацией с использованием интернет, библиотеки, журналов, книг и других источников информации. С использованием любого текстового редактора, напишите анализ достоинств и недостатков одного из видов техники, выбранного по Вашему усмотрению. Например, достоинства и недостатки при сравнении трех легковых автомобилей. Сохраните файл и отправьте преподавателю.

## Приложение 2

# **Пример теста с ресурса<http://do-sut-sochi.ru/> «Введение. Интерфейс программы САПР»**

1. Компетенция «Инженерный дизайн CAD (САПР)» включает в себя умения использовать технологии компьютерного проектирования при создании виртуальных моделей, чертежей, текстовых документов и файлов, содержащих информацию, необходимую для жизненного цикла объекта.

Выберите один ответ:

Верно

- Неверно
- 2. Технология, которая позволяет создавать реалистичные картины

Архитектура

- Робототехника
- Живопись
- Ювелирное искусство

Дизайн

3. Изучение принципов трехмерного моделирования идеально подойдет для будущих инженеров, ученых, архитекторов, дизайнеров,модельеров, медицинских техников.

Выберите один ответ:

Верно

Неверно

- 4. Какое программное обеспечение будет использоваться в это курсе?
	- Компас  $3D$  V1 $8$
	- Компас  $3D$  V1 9
	- Autodesk Inventor
	- Компас 3D LT V1 2
- 5. Какой вкладки нет в главном текстовом меню?
- Редактор
- Вид
- Масштаб
- Операции
- Файл
- 6. Лента команд иначе называется
	- Панель редактирования
	- Лента иконок
	- Панель масштабирования
	- Инструментальная панель
	- Лента пиктограмм
- 7. Панель управления включает в себя
	- Панель параметров
	- Панель медиафайлов
	- Дерево вычислений
	- Дерево семьи
	- Дерево построений
- 8. Панель управления предназначена для изменения параметров документа

Выберите один ответ:

Верно

Неверно

9. Графическая область - область, предназначенная для работы

Выберите один ответ:

Верно

Неверно

10.Вращение модели в открытом пространстве возможно при вращении колесика мыши

Выберите один ответ:

Верно

Неверно

Приложение 3

**Пример презентации с ресурса<http://do-sut-sochi.ru/>**

**«2D-моделирование»**

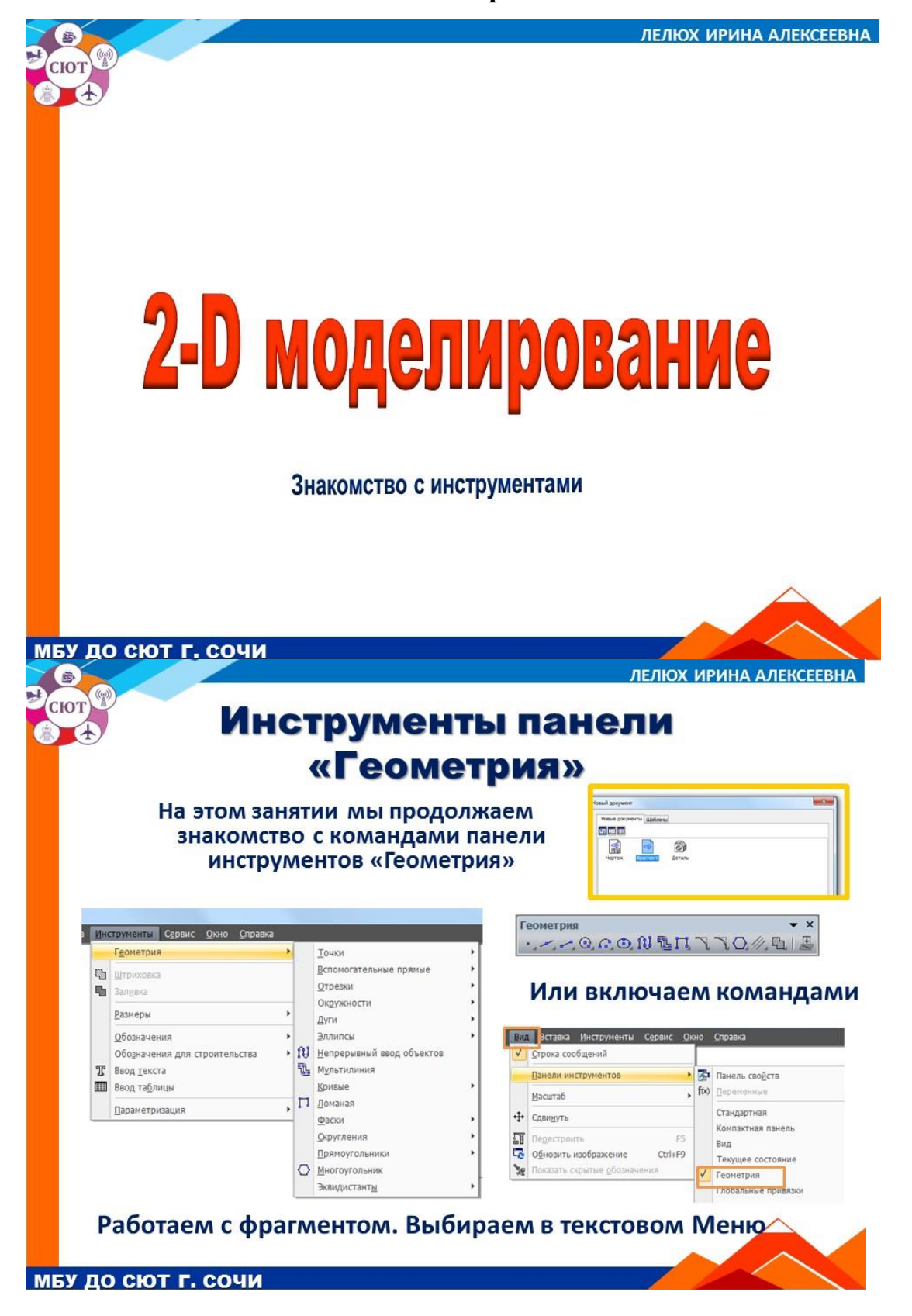

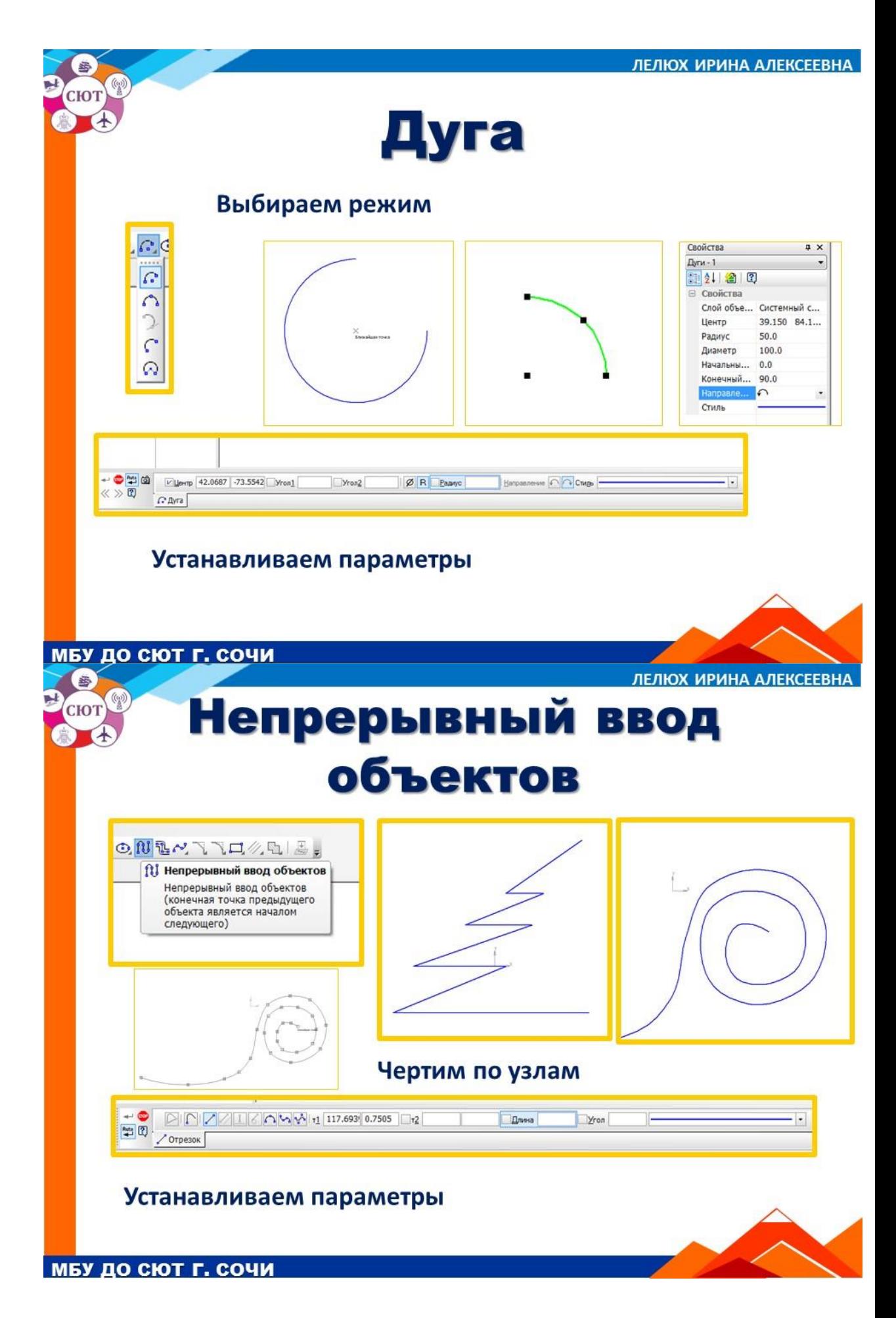

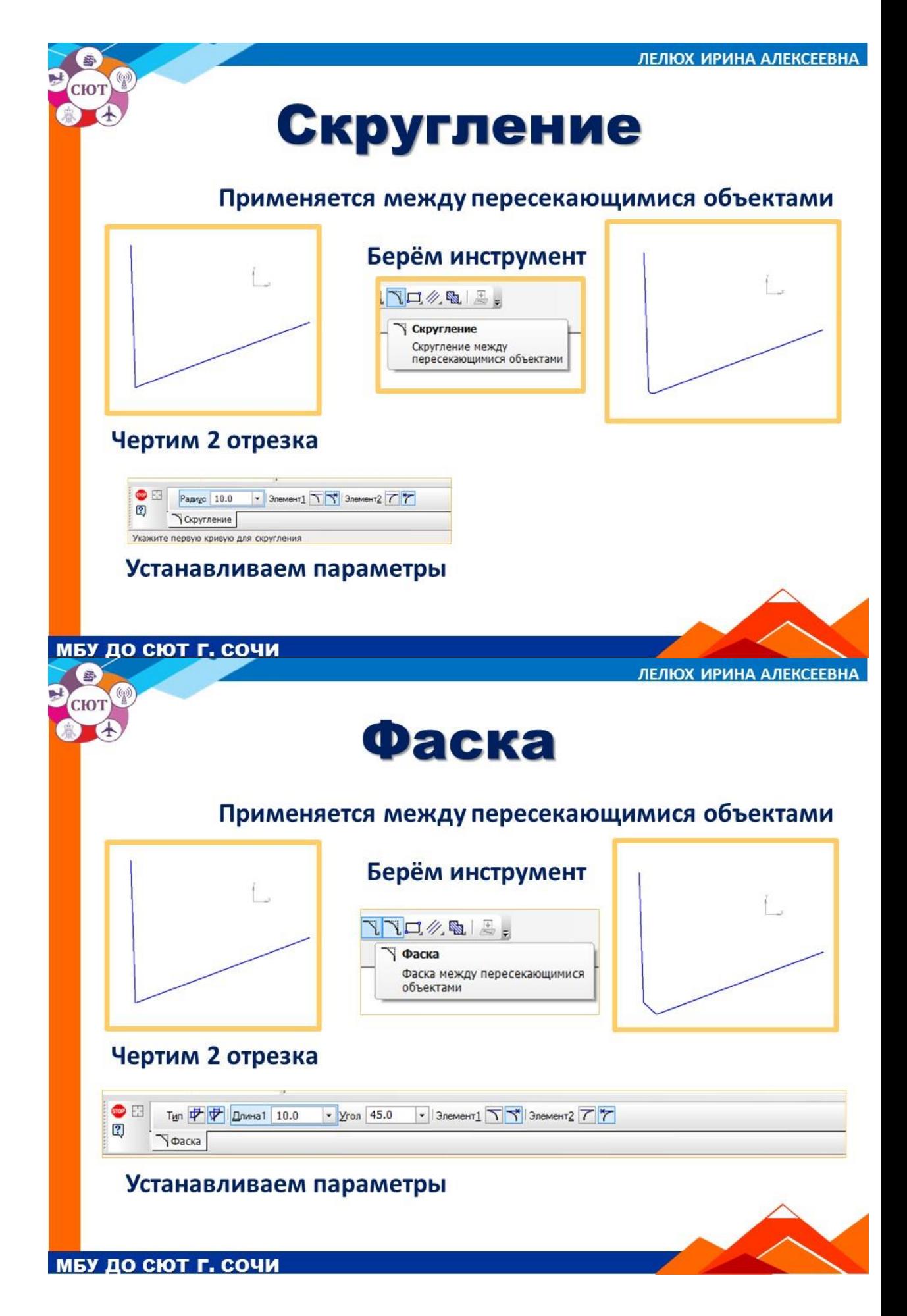

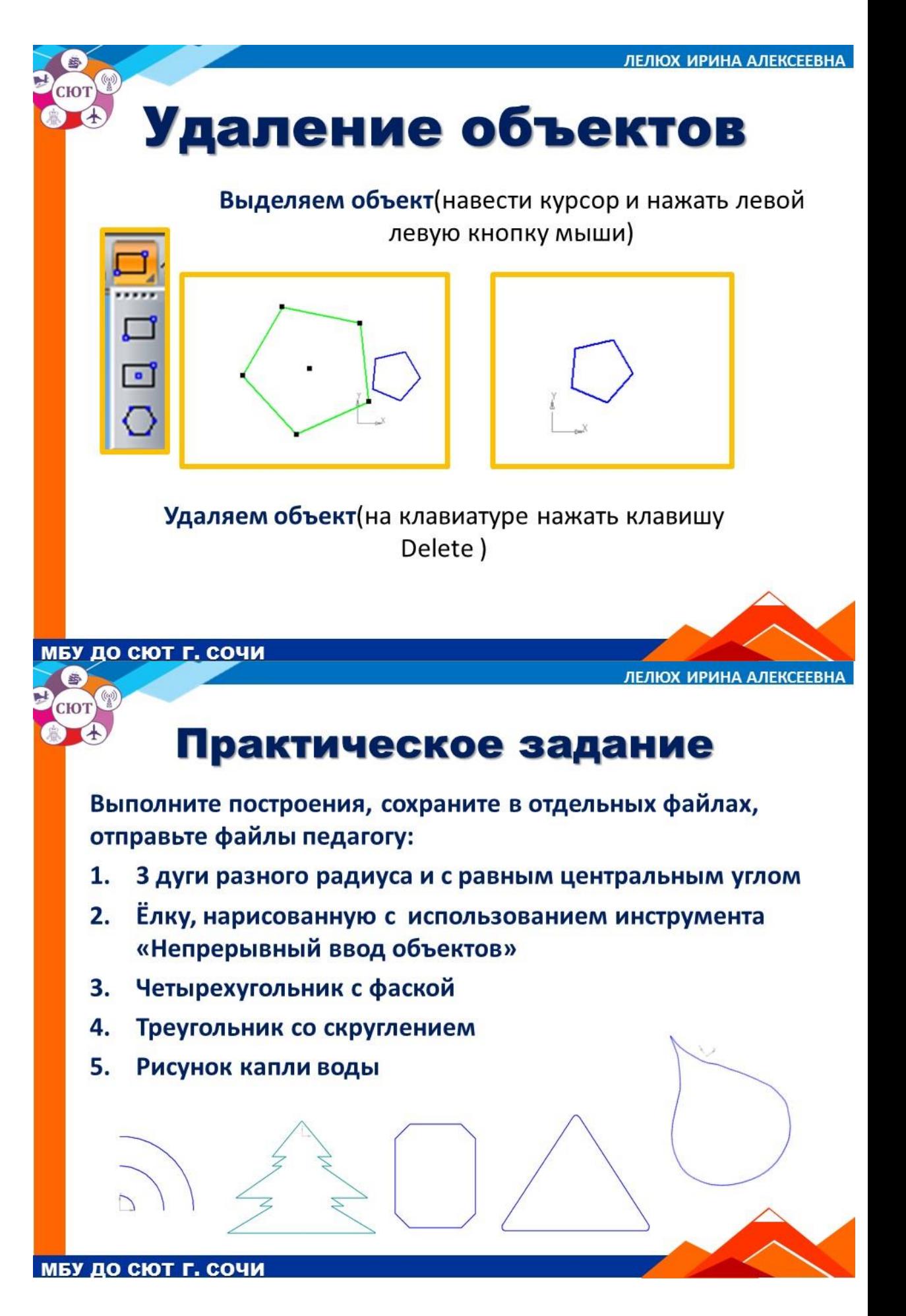

# **Благодарности** Выражаю благодарность: Национальному эксперту компетенции «Инженерный  $1.$ дизайн CAD» Савиновой Н. В. за использованные материалы рабочей программы 2. Педагогу КДП И Ш г. Красноярска Жбанковой Т.В. за возможность ознакомления с её курсом

МБУ ДО СЮТ Г. СОЧИ